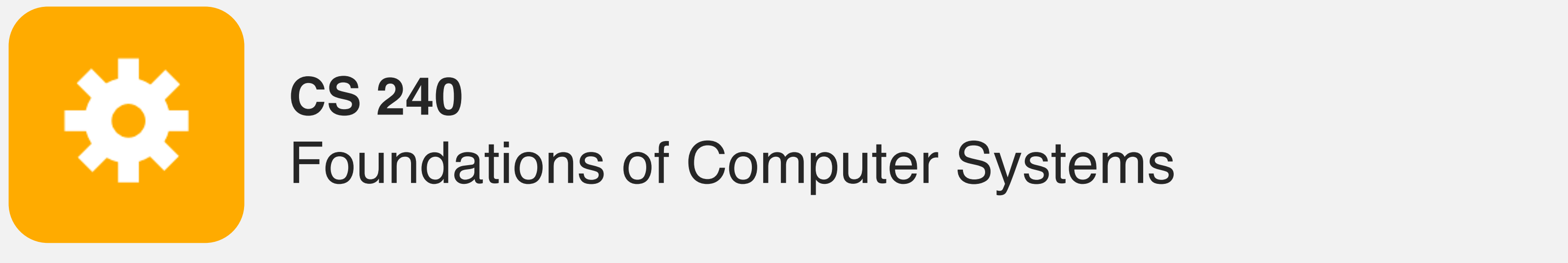

<https://cs.wellesley.edu/~cs240/>

## Representing Data Structures

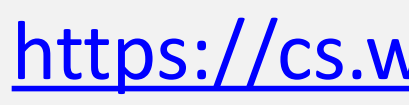

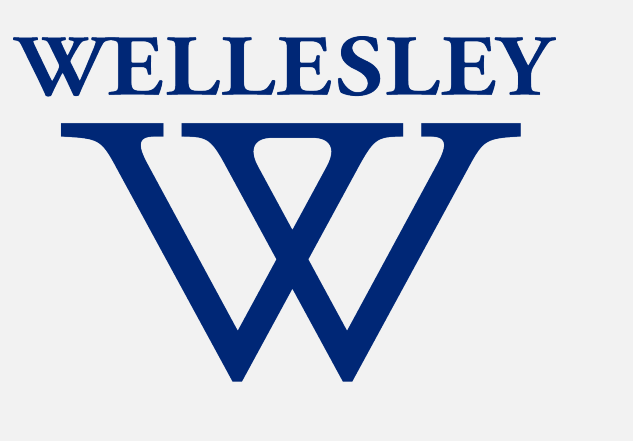

- Multidimensional arrays
	- C structs

1

### **Outline**

- Arrays in x86
	- Array indexing
	- Arrays of pointers to arrays
	- 2-dimensional arrays
- C structs (simpler version of objects)
	- Overview and accessing fields
	- Alignment
	- LinkedList example

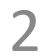

#### *Goal*: understand how we represented structured data in C and x86

### **C: Array layout and indexing**

#### **Write x86 code to load val[i] into %eax.**

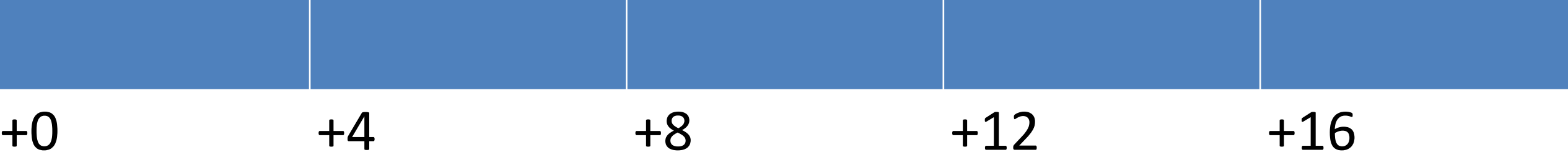

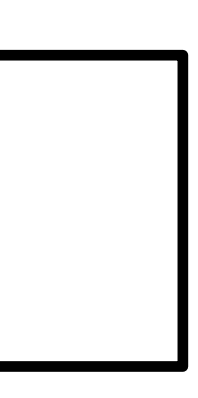

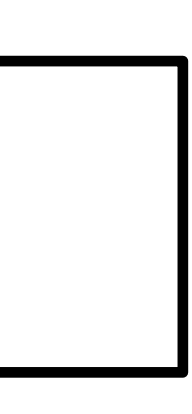

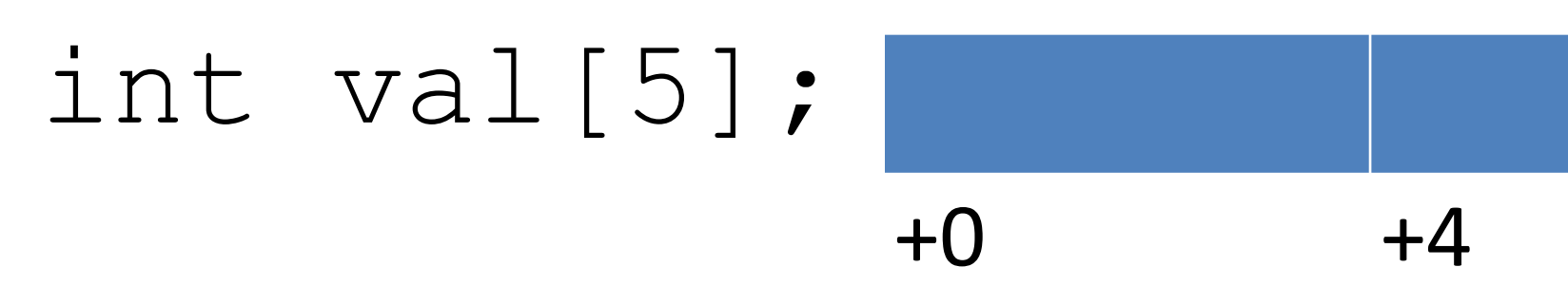

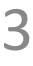

- 2. Assume:
- Base address of val is  $28$  ( $8 \text{rsp}$ )
- $\cdot$  i is in  $\text{S}$ rcx

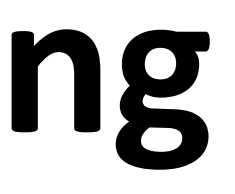

- 1. Assume:
- $\cdot$  Base address of val is in  $\text{3rdi}$
- i is in %rsi

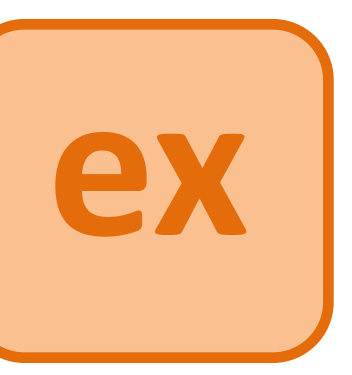

#### Recall:

- Array layout will be contiguous block of memory
- The base address will be aligned based on the element type: here, a multiple of 4

### **C: Arrays of pointers to arrays of …**

... ... int\* zip0 = zips[0]; zip0[0] = 0; zips[0][1] = 2; zips[0][2] = 4; zips[0][3] = 8; zips[0][4] = 1;

# )malloc(sizeof(int\*)\*3); loc(sizeof(int)\*5); **C**

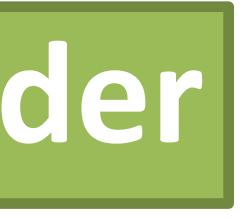

4

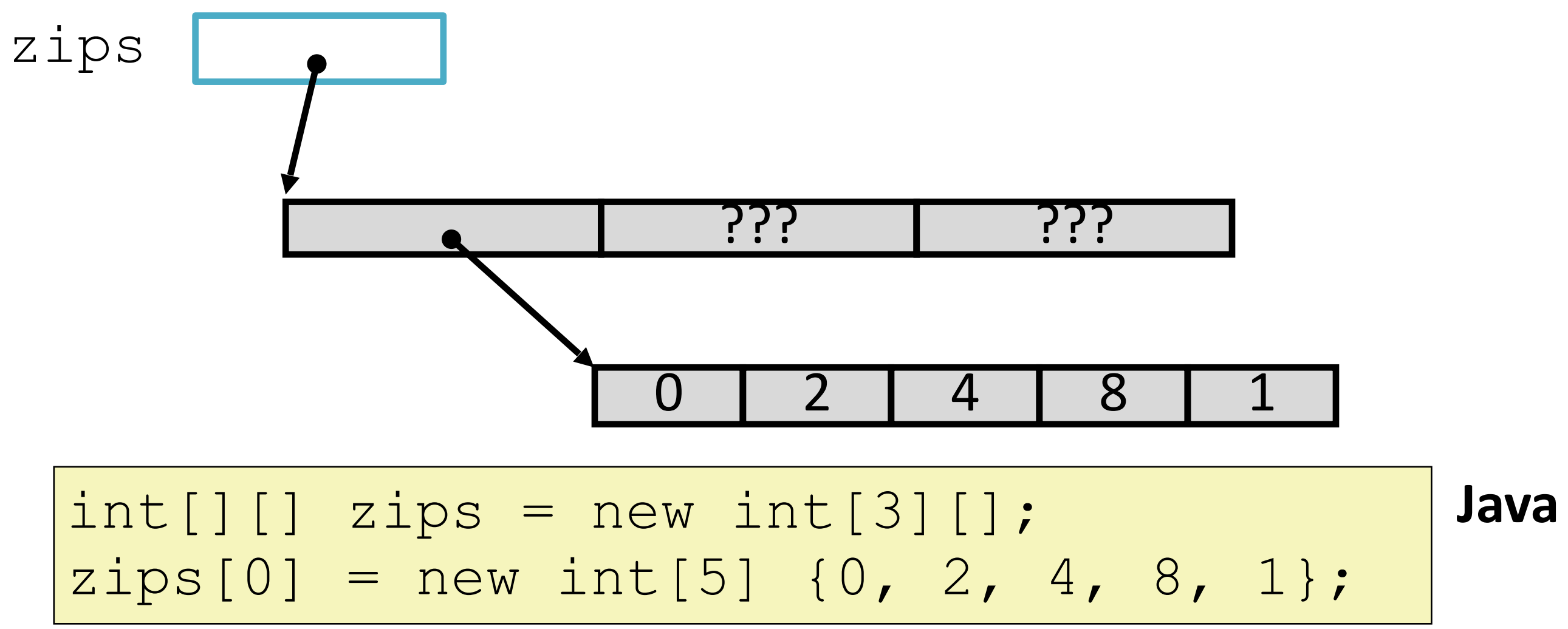

#### **reminder**

### **C: Arrays of pointers to arrays in x86**

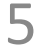

Goal: translate to x86, using two scratch registers %rax, %ecx (why 32 bits?) 1. Put zips[i] in a reg 2. Access element  $\lceil \cdot -1 \rceil$ 

3. Set element [j]

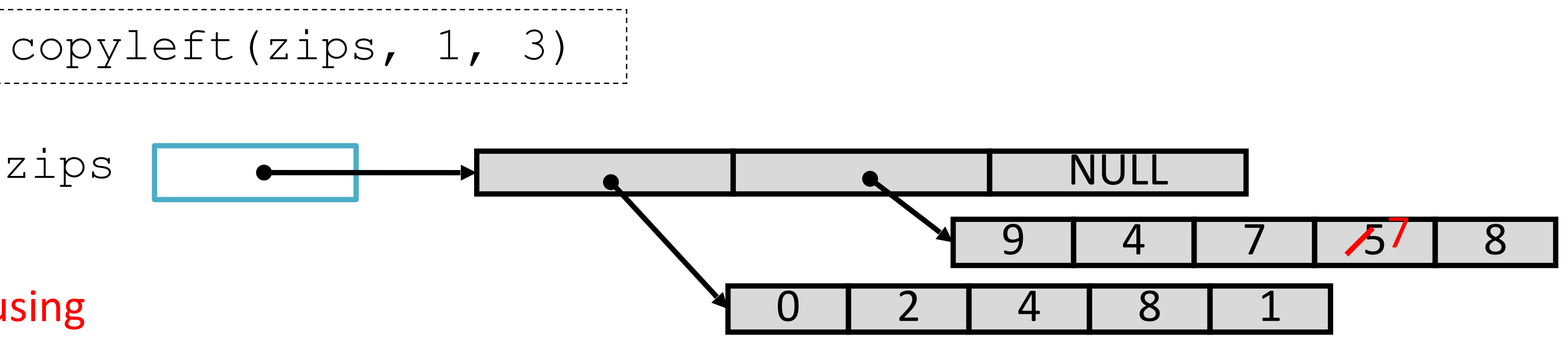

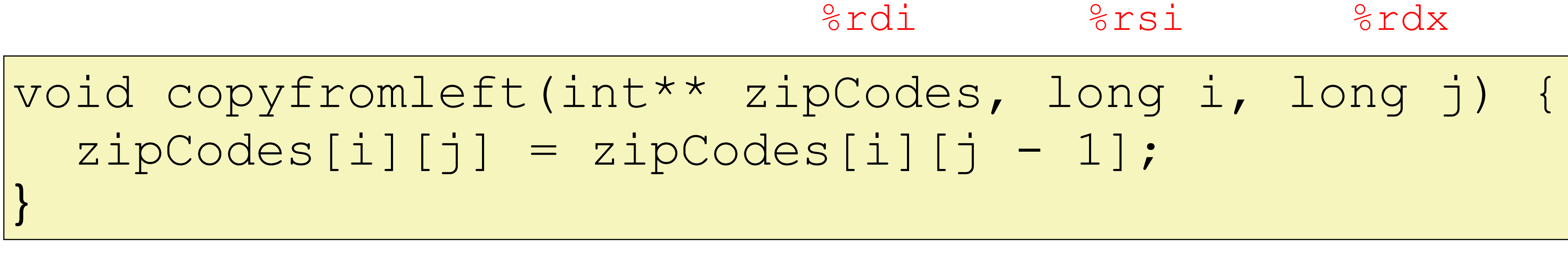

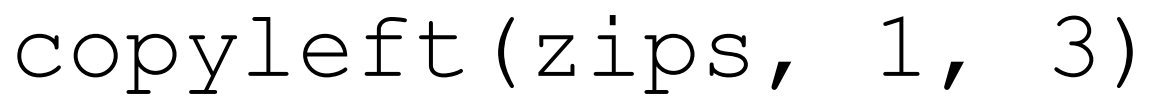

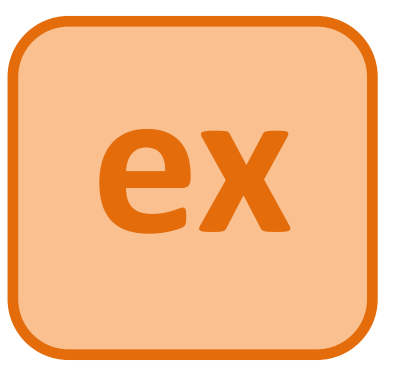

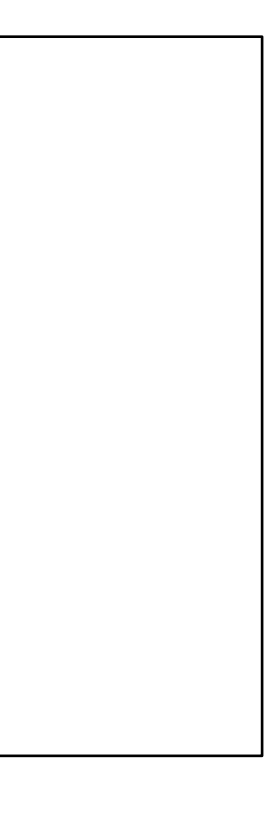

4. Return

### **C: Arrays of pointers to arrays: Pros/Cons**

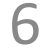

#### Pros:

- Flexible array lengths
	- Different elements can be different lengths
	- Lengths can change as the program runs
- Representation of empty elements saves space

#### Cons:

• Accessing a nested element requires multiple memory operations

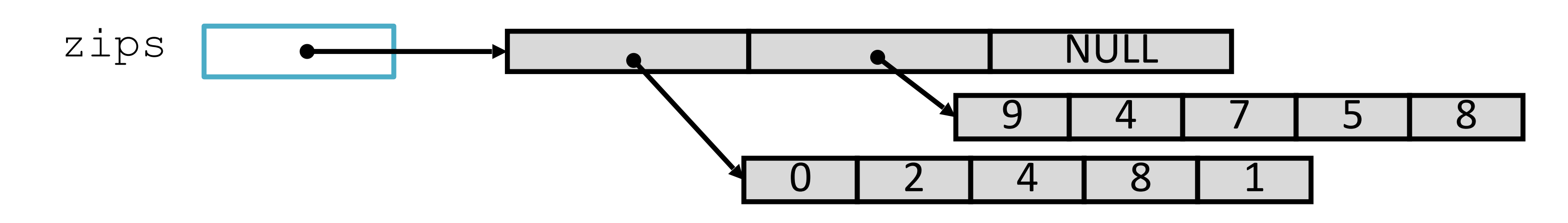

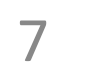

Pros:

- Accessing nested elements now a single memory operation! • Calculations can be done ahead of time, via arithmetic
- 

#### Cons:

- Less space efficient depending on the shape of the data • Need to be careful with our order of indexing!
- 

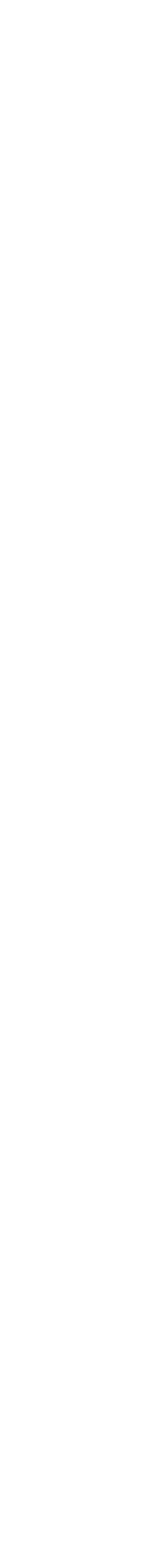

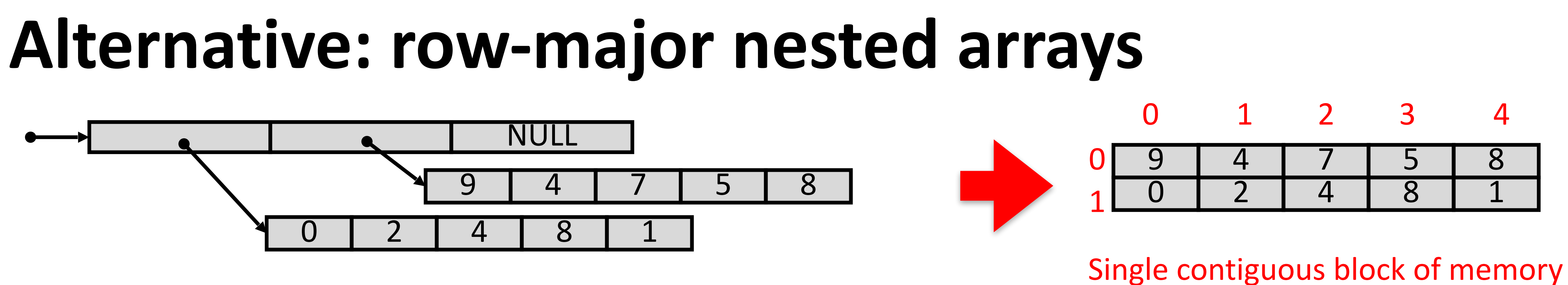

### **C: Row-major nested arrays**

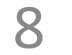

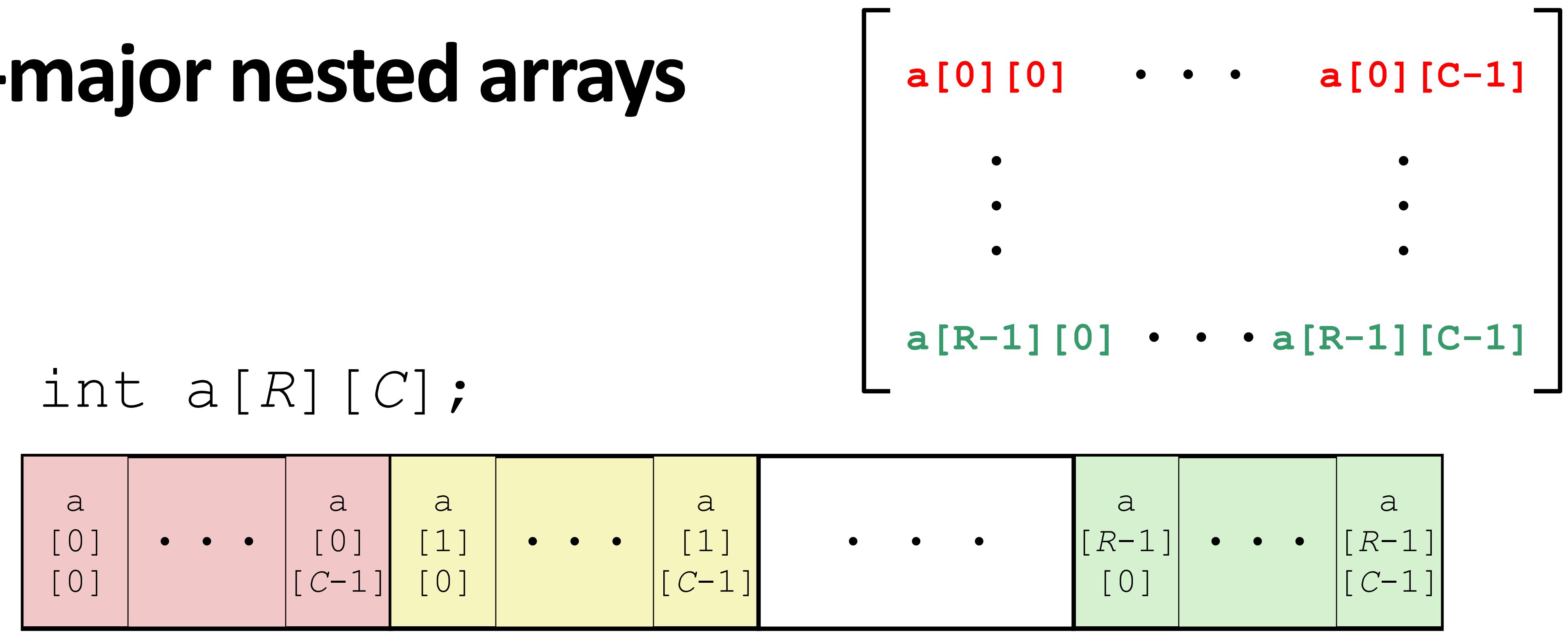

#### &a[i][j] is *A + C×sizeof(int)×*i *+ sizeof(int)×*j

#### *(regular unscaled arithmetic)*

#### int\* b = (int\*)a; // Treat as larger 1D array

&a[i][j] == &b[ *C*\*i + j ]

Suppose a's base address is *A*.

### **C: Strange array indexing examples**

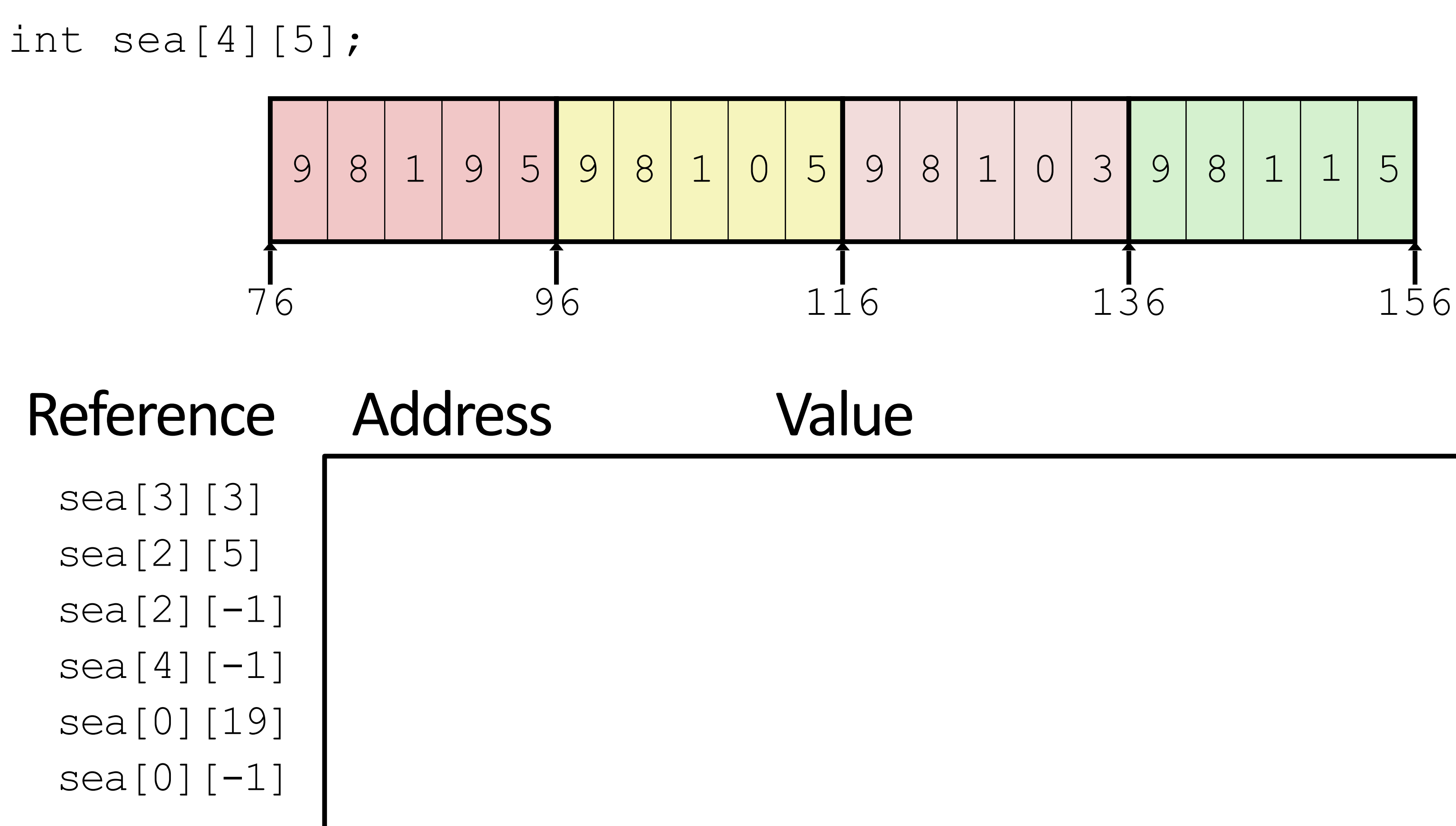

C does not do any bounds checking. Row-major array layout is guaranteed.

9

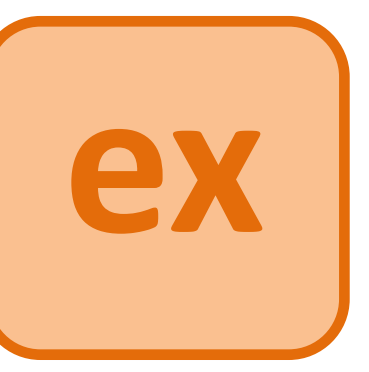

```
struct student {
   int classyear;
   int id;
   char* name;
};
```
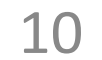

struct point { int xcoordinate; int ycoordinate; };

Like Java class/object, without methods.

Models structured, but not necessarily list-list, data.

Combines other, simpler types.

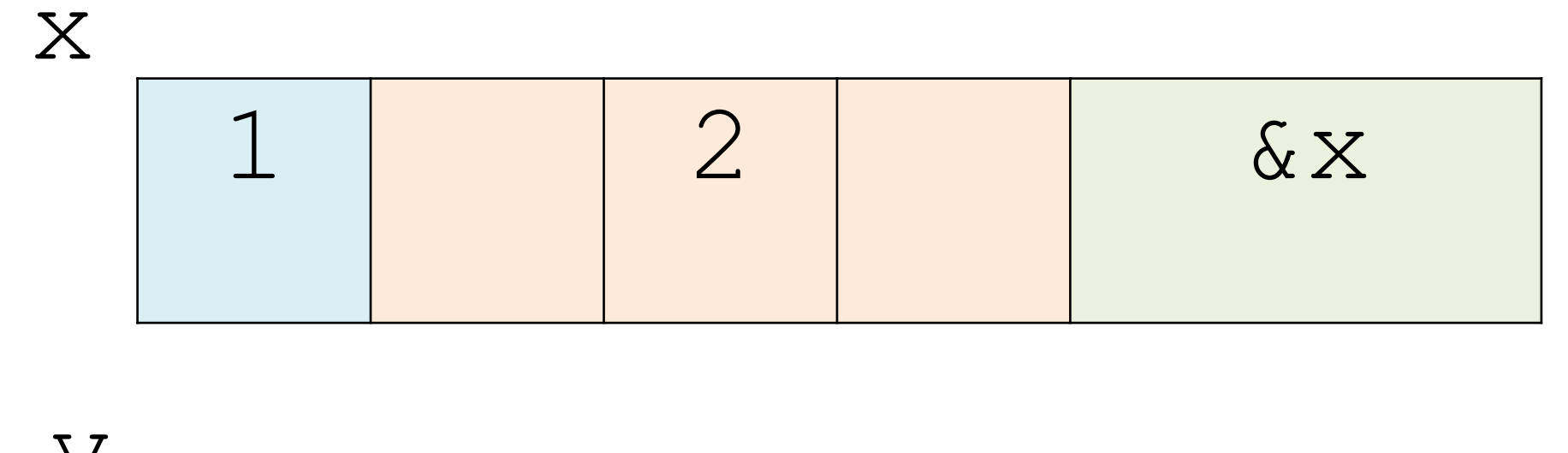

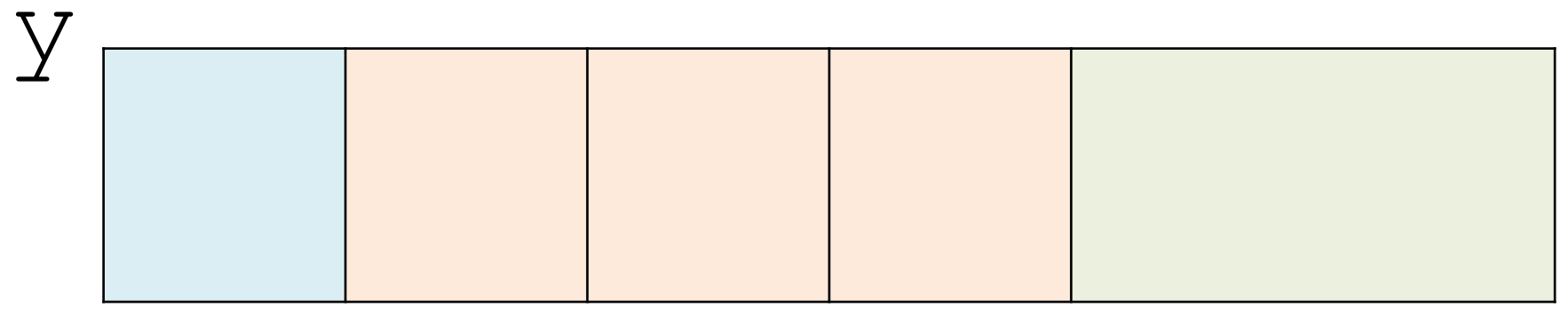

Like Java class/object without methods.

Compiler determines:

- Total size
- Offset of each field

```
struct rec {
   int i;
   int a[3];
   int* p;
};
struct rec x;
struct rec y;
x.i = 1;x.a[1] = 2;x \cdot p = \& (x \cdot i);
```
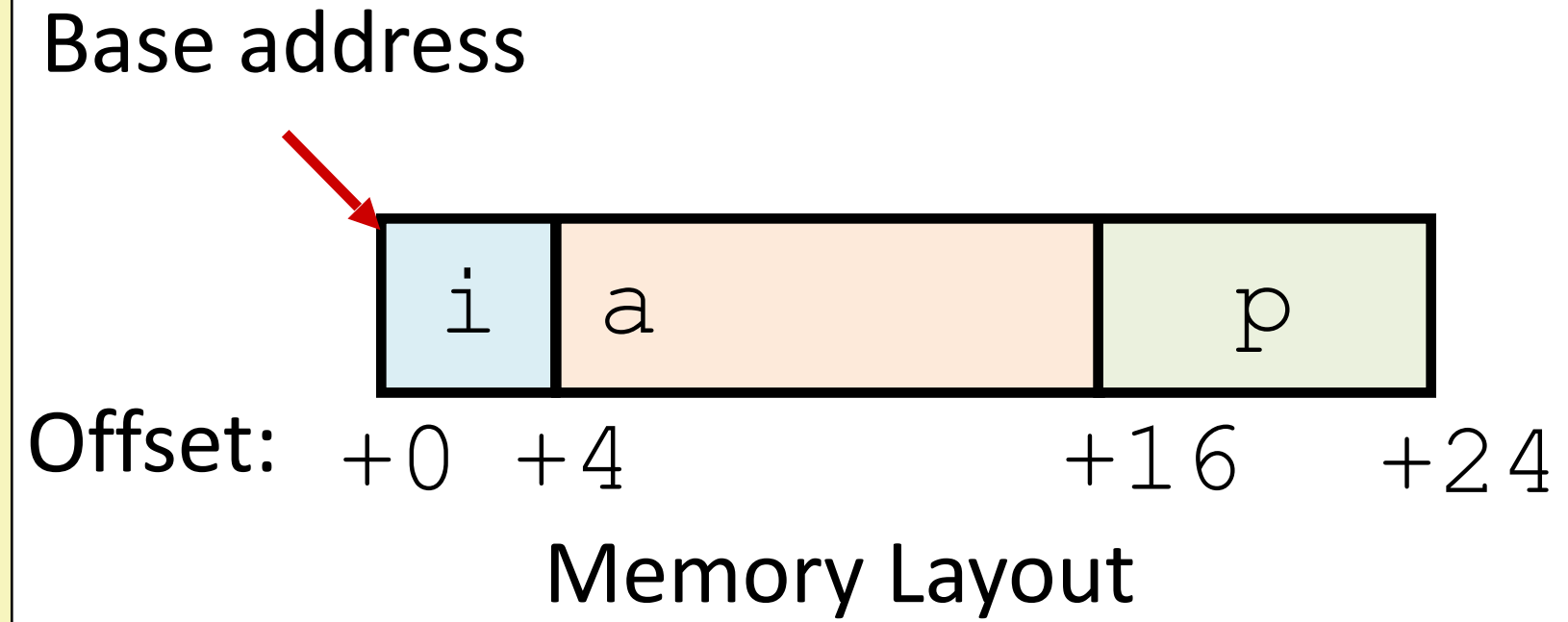

11

```
struct rec {
   int i;
   int a[3];
   int* p;
};
struct rec x;
struct rec y;
x.i = 1;x.a[1] = 2;x.p = \& (x.i);// copy full struct
y = x;
```
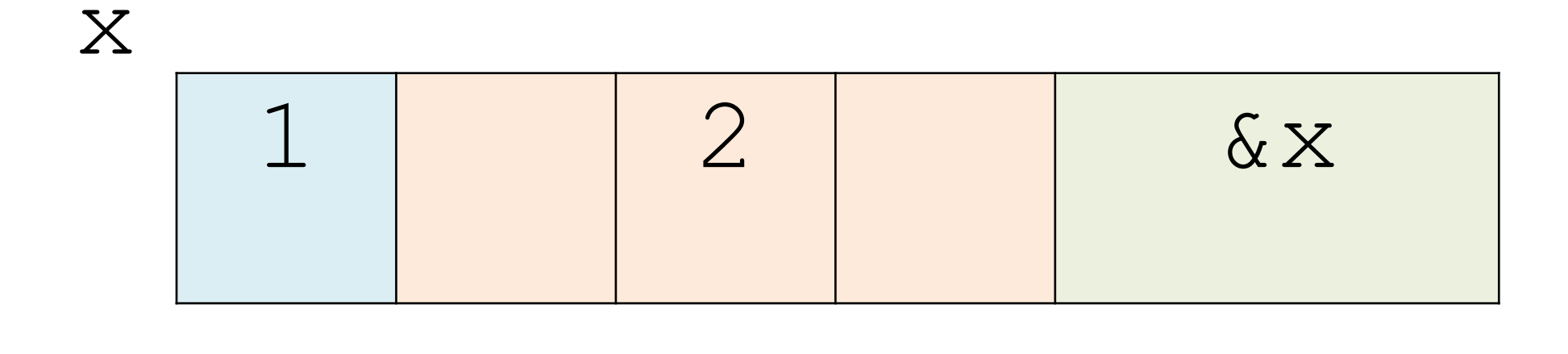

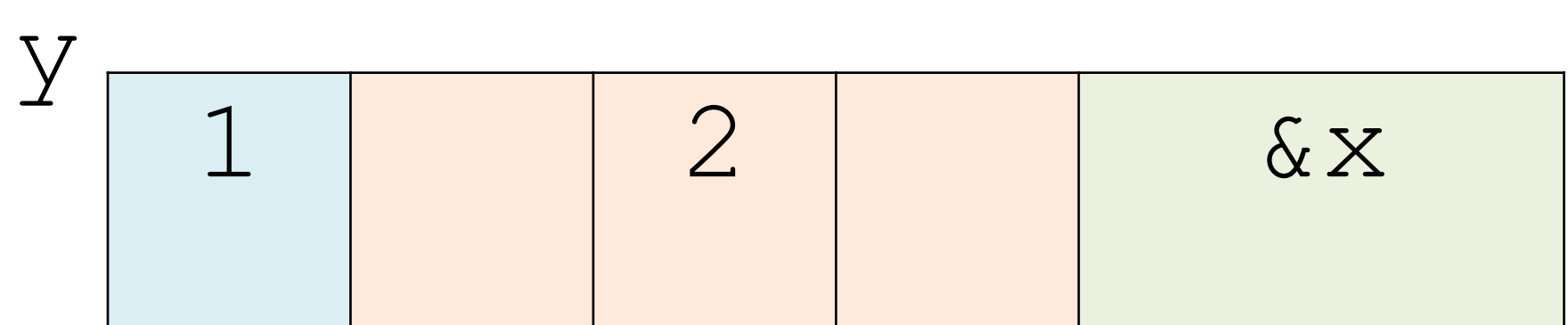

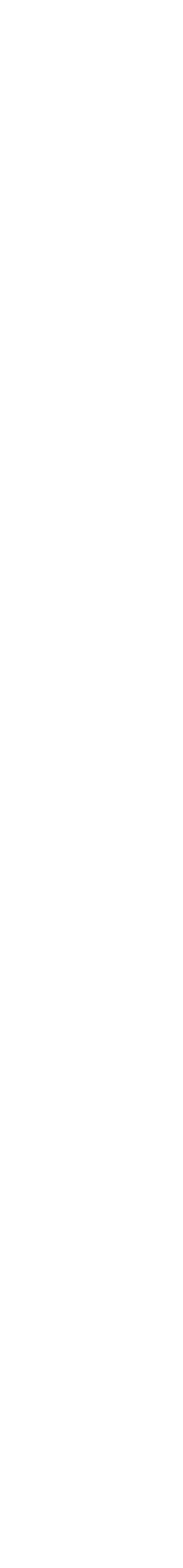

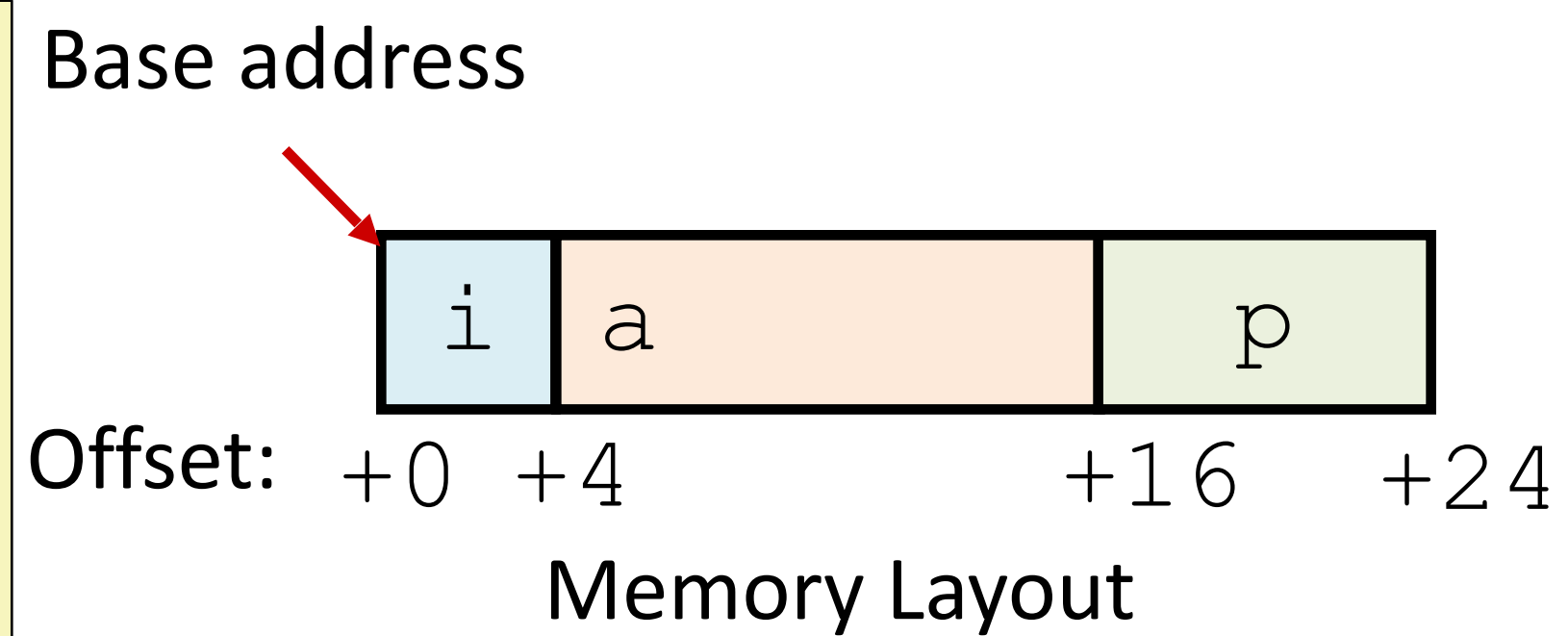

Like Java class/object without methods.

Compiler determines:

- Total size
- Offset of each field

```
struct rec {
   int i;
   int a[3];
   int* p;
};
struct rec x;
struct rec y;
x.i = 1;x.a[1] = 2;x.p = \& (x.i);// copy full struct
y = x;struct rec* z;
z = &y;
```
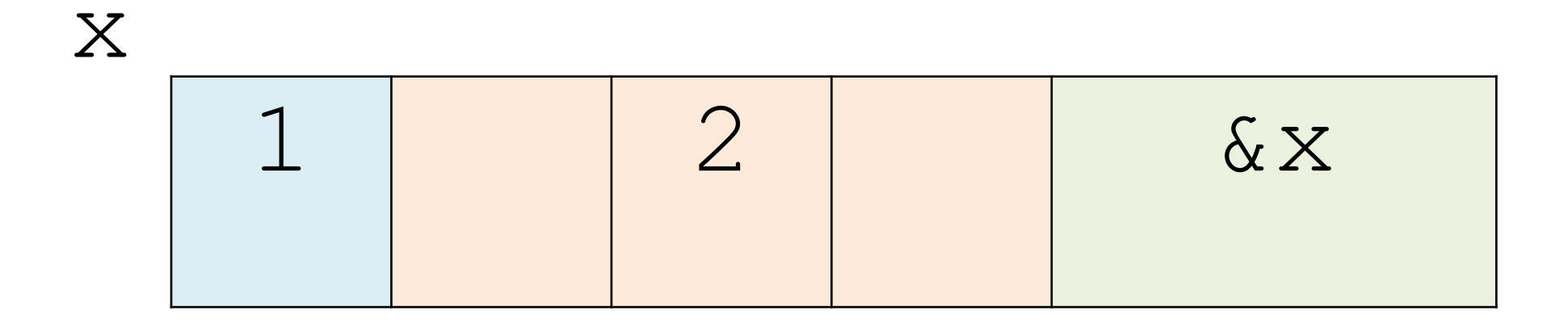

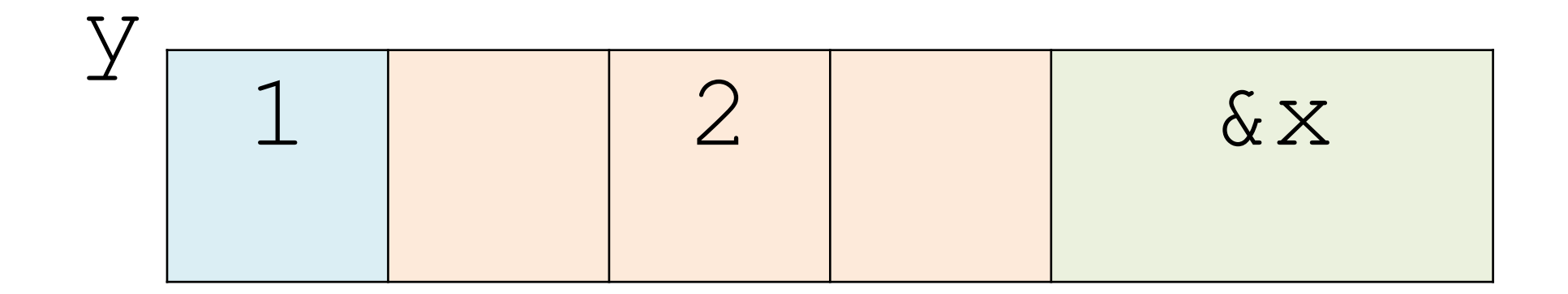

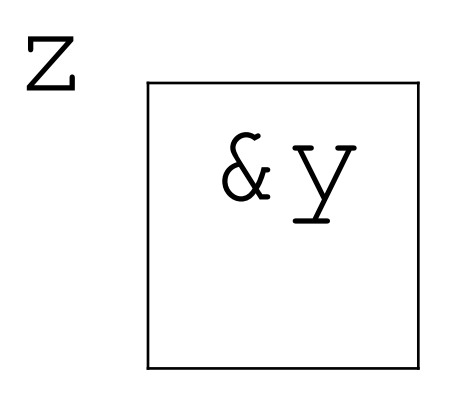

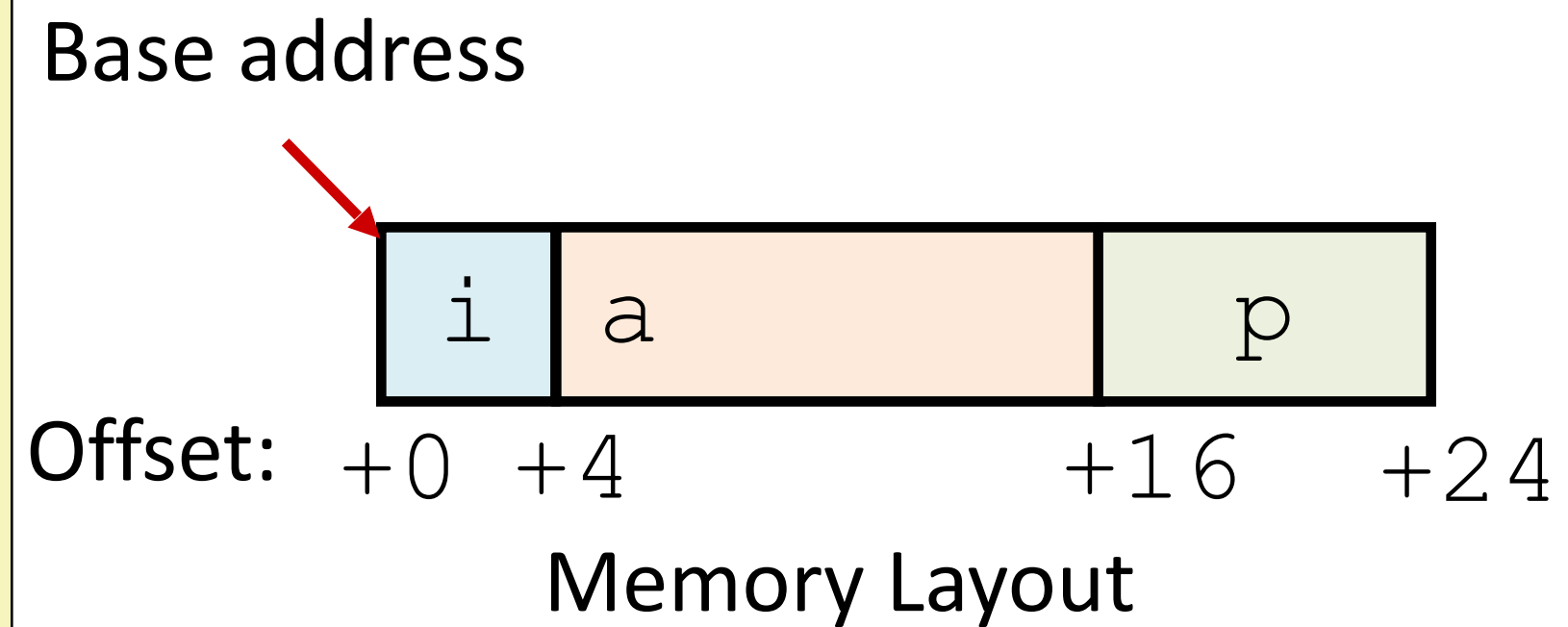

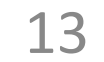

Like Java class/object without methods.

Compiler determines:

- Total size
- Offset of each field

```
struct rec {
   int i;
   int a[3];
   int* p;
};
struct rec x;
struct rec y;
x.i = 1;x.a[1] = 2;x.p = \&(x.i);// copy full struct
y = x;struct rec* z;
z = \delta y;(*z).i++;
// same as:
// z->i++
```
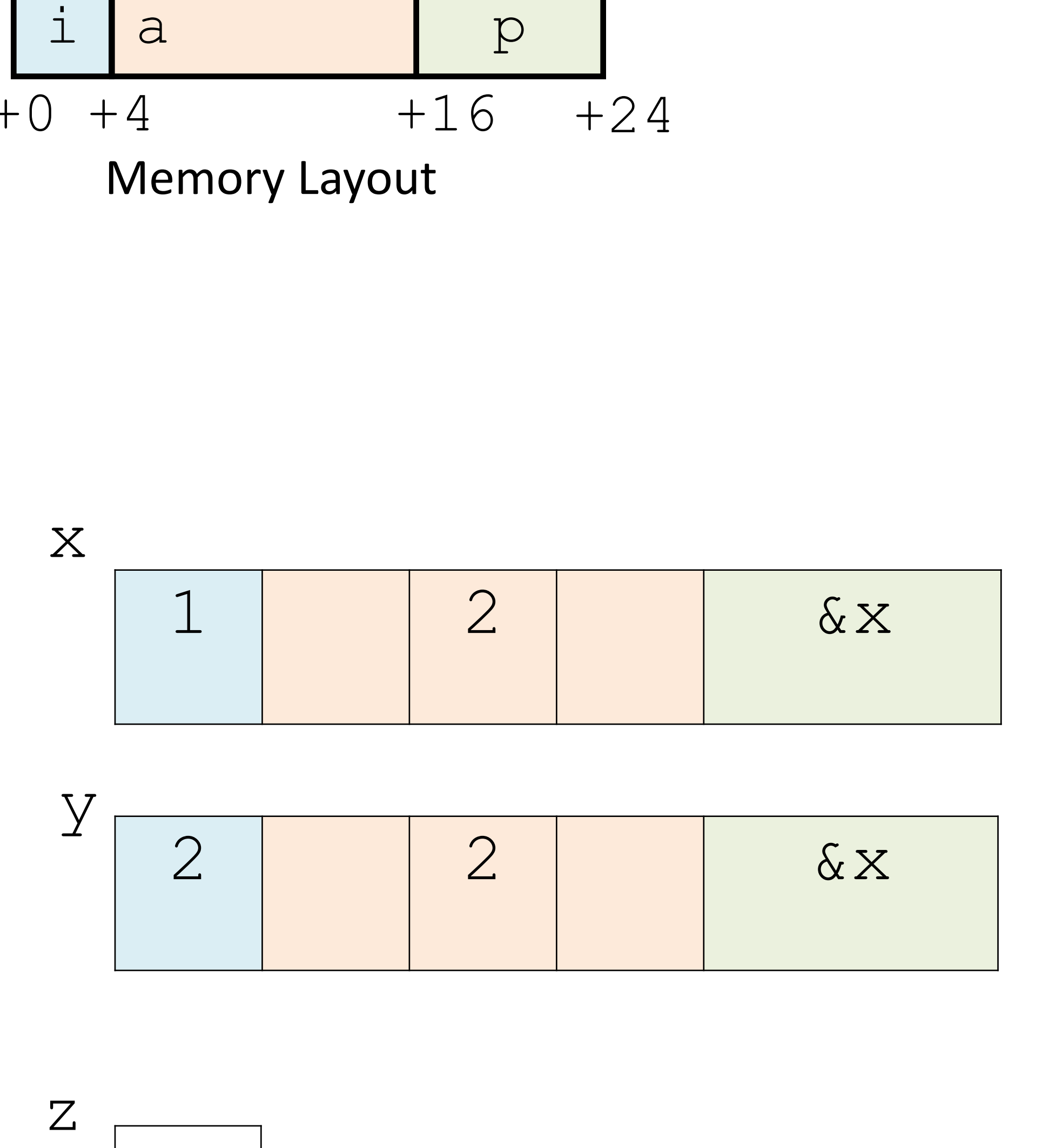

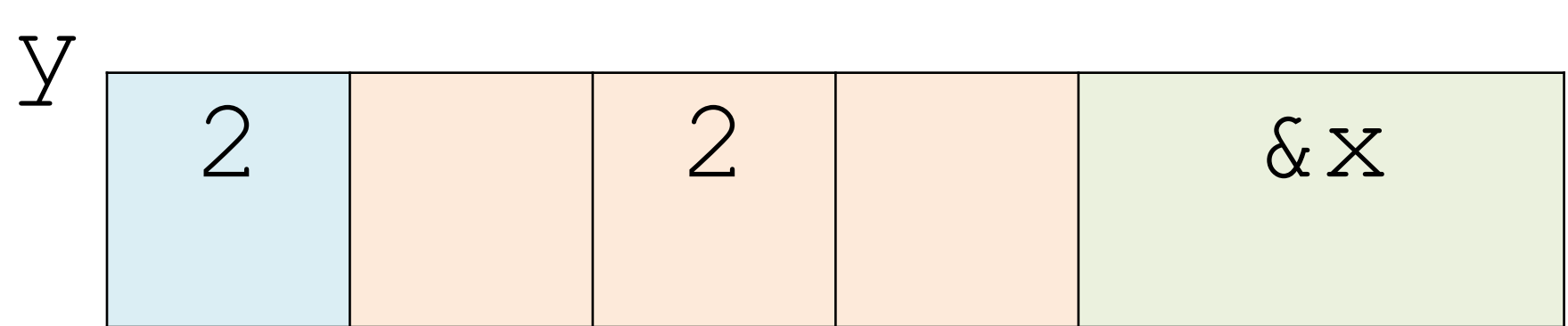

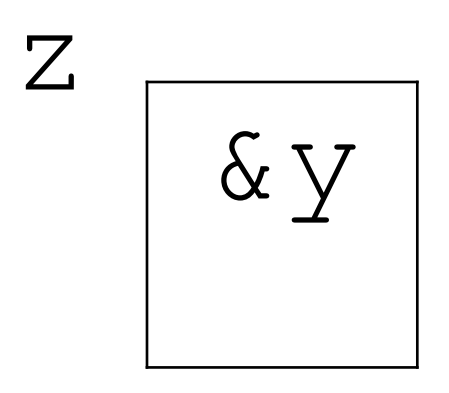

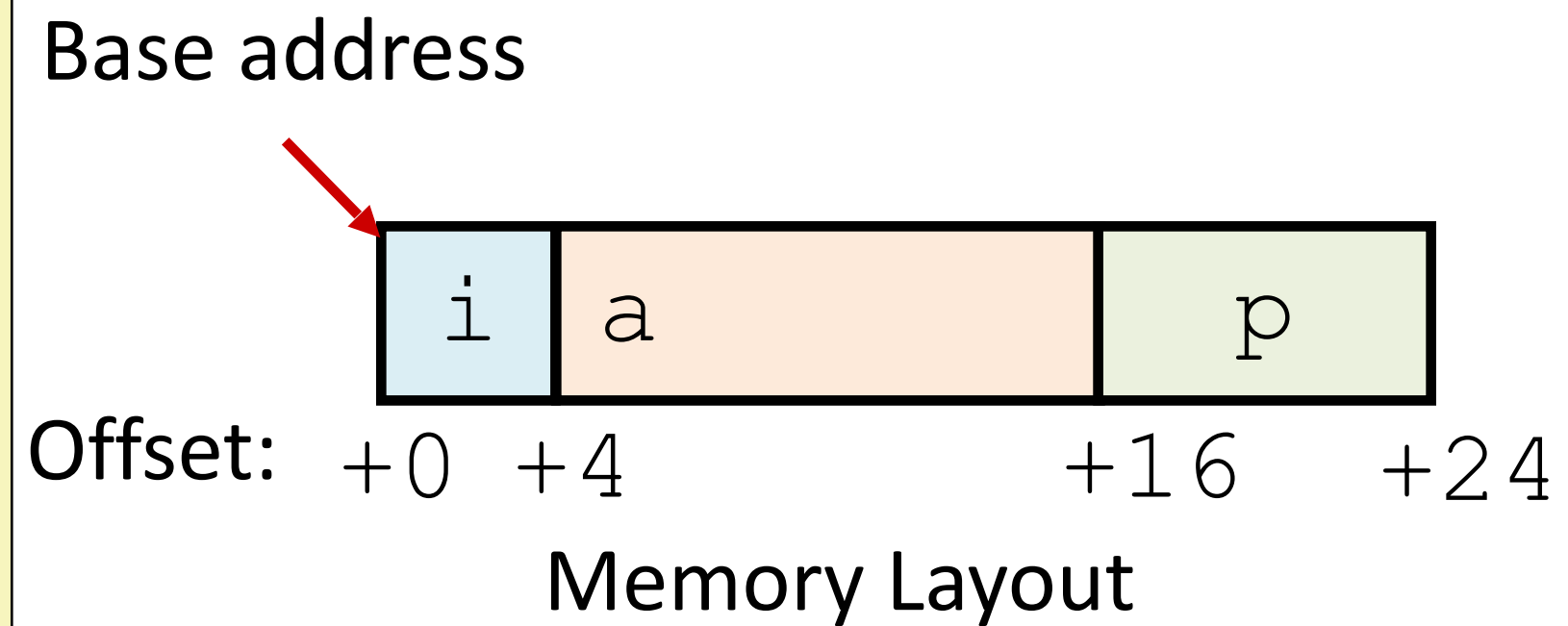

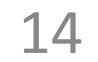

Like Java class/object without methods.

Compiler determines:

- Total size
- Offset of each field

movl 0(%rdi),%eax # Mem[r+0] addl 4(%rdi,%rsi,4),%eax. # Mem[r+4\*index+4] retq

int get\_i\_plus\_elem(struct rec\* r, int index) { return **r->i** + **r->a[index]**; }

### **C: Accessing struct field**

15

```
struct rec {
  int i;
  int a[3];
  int* p;
```
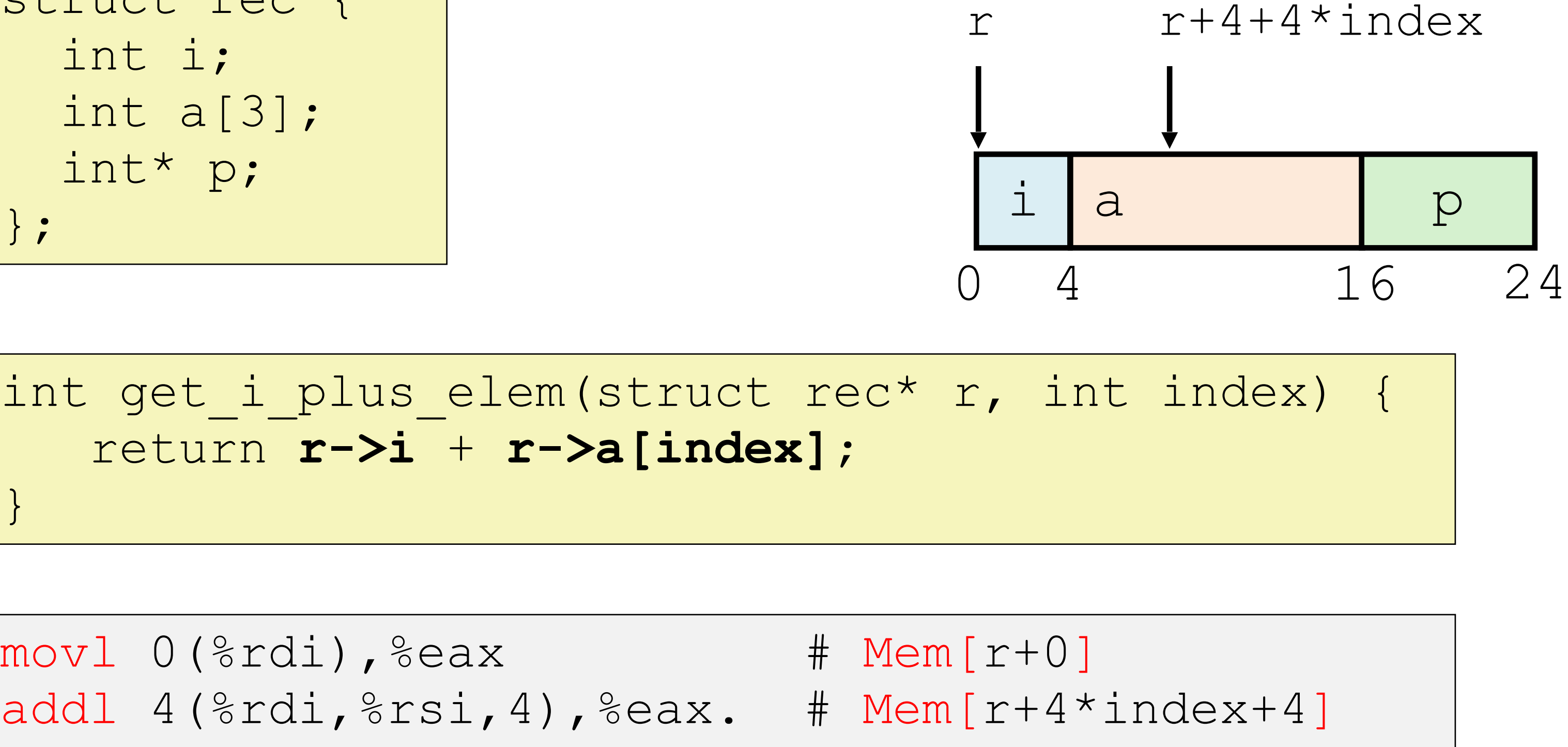

// Given a null-terminated list of students, // return the name of the student with a given ID, or null // if there is no student with that ID. char\* getStudentNameWithId(struct student s[], int id) {

}

### **C: Accessing struct fields**

16

```
struct student {
   int classyear;
   int id;
   char* name;
};
```
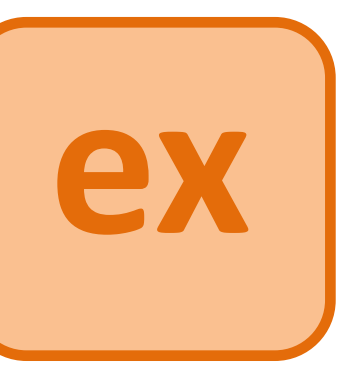

#### Example: traversing a list of structs

### **C: Struct field alignment**

17

#### Unaligned Data (not what C does)

Defines new struct type and declares variable p of type struct  $S1*$  p+0 p+8

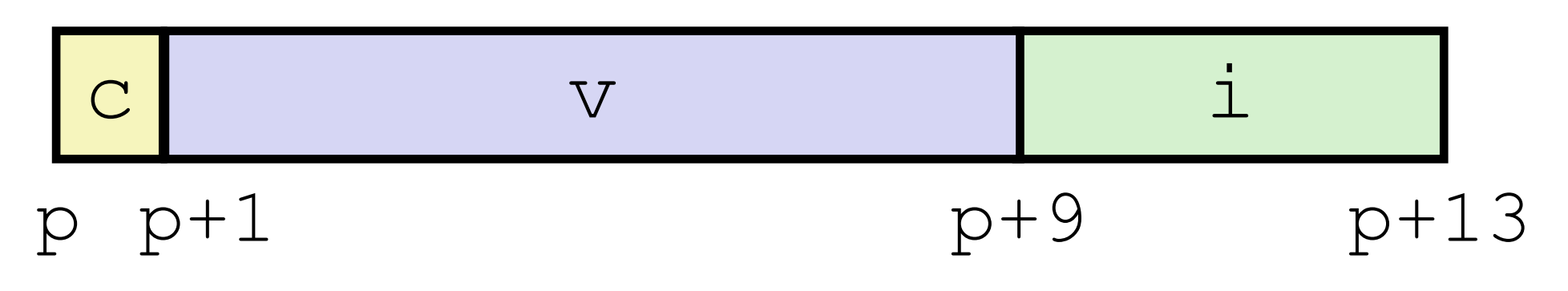

struct S1 { char c; double v; int i; }\* p;

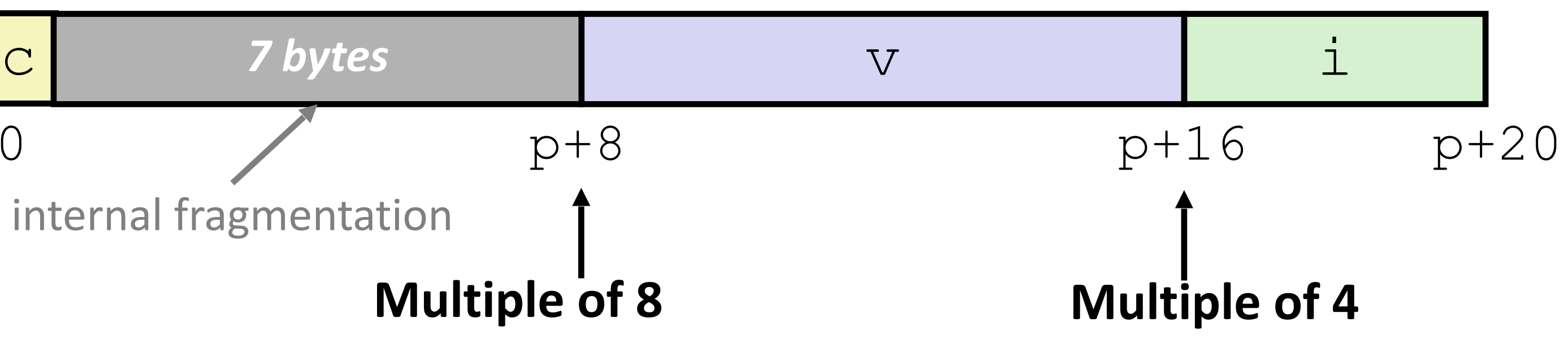

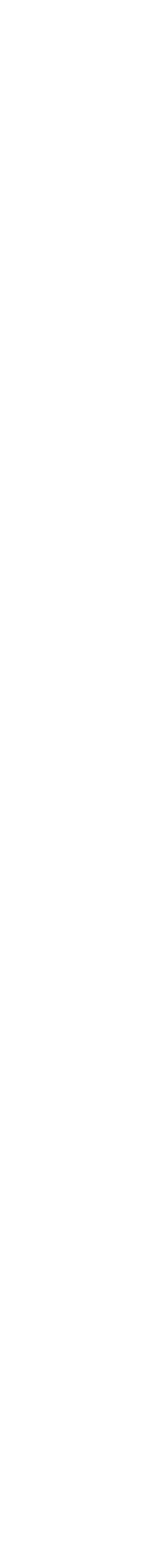

internal fragmentation

#### Aligned Data (what C does)

- Primitive data type requires *K* bytes
- Address must be multiple of *K*
- *C:* align every struct field accordingly.

Alignment is especially important for structs

#### Put large data types first:

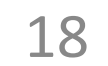

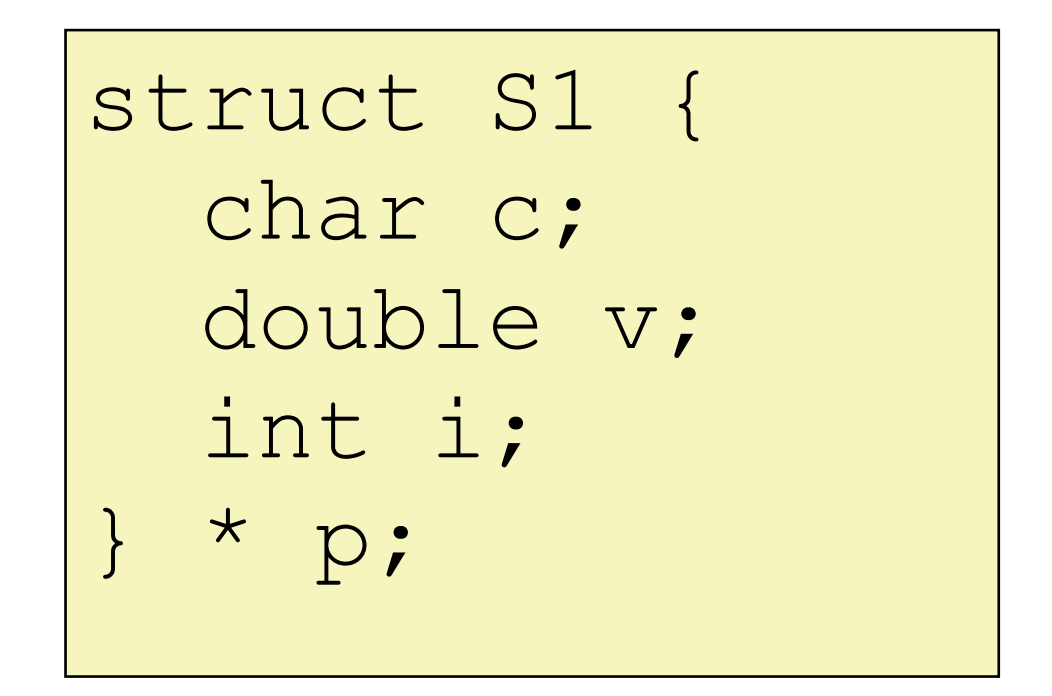

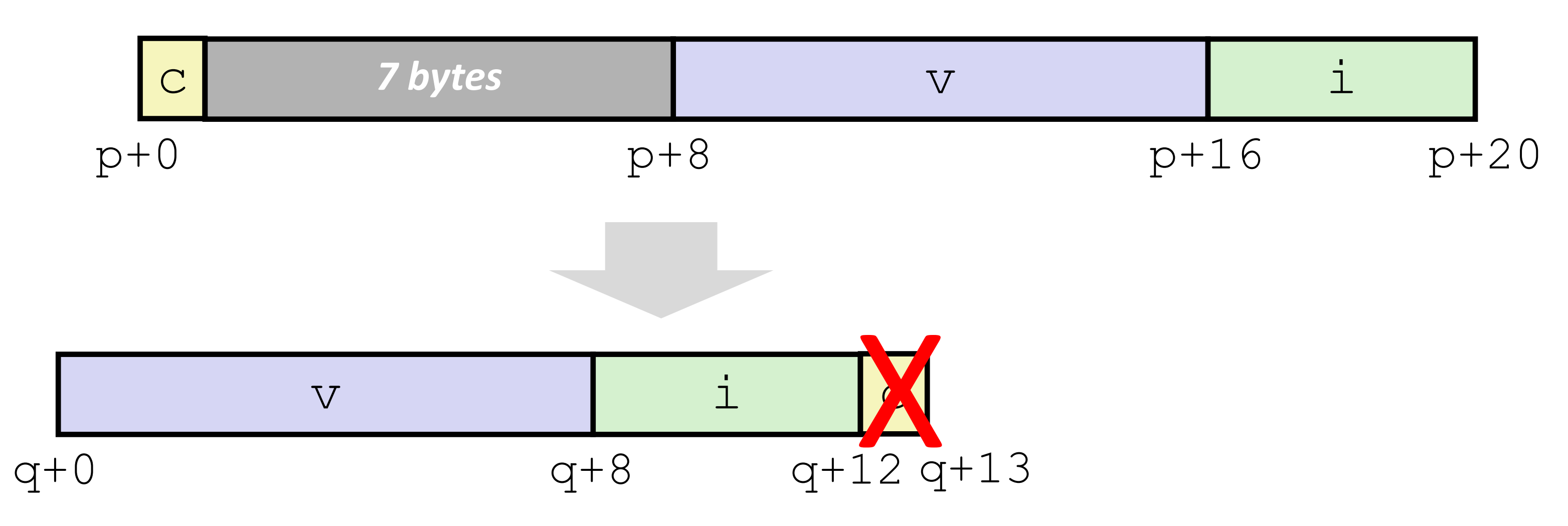

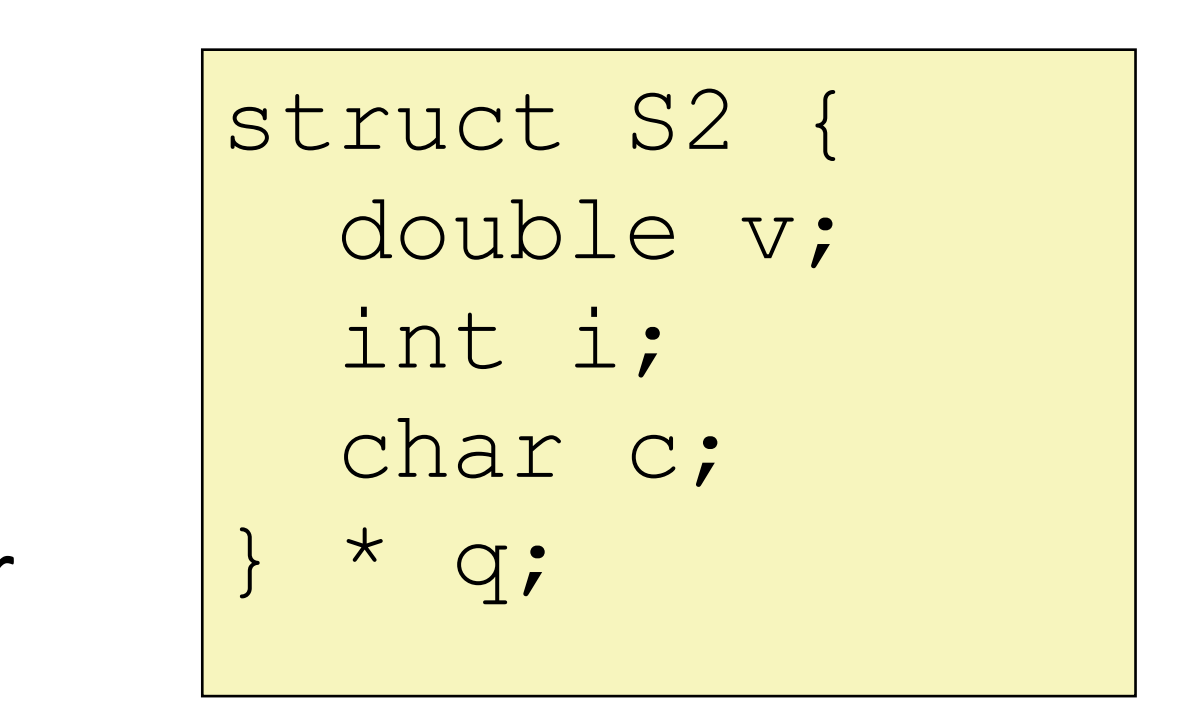

but actually…

programmer

### **C: Struct packing**

Base *and total size* must align largest internal primitive type. Fields must align their type's largest alignment requirement.

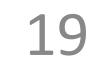

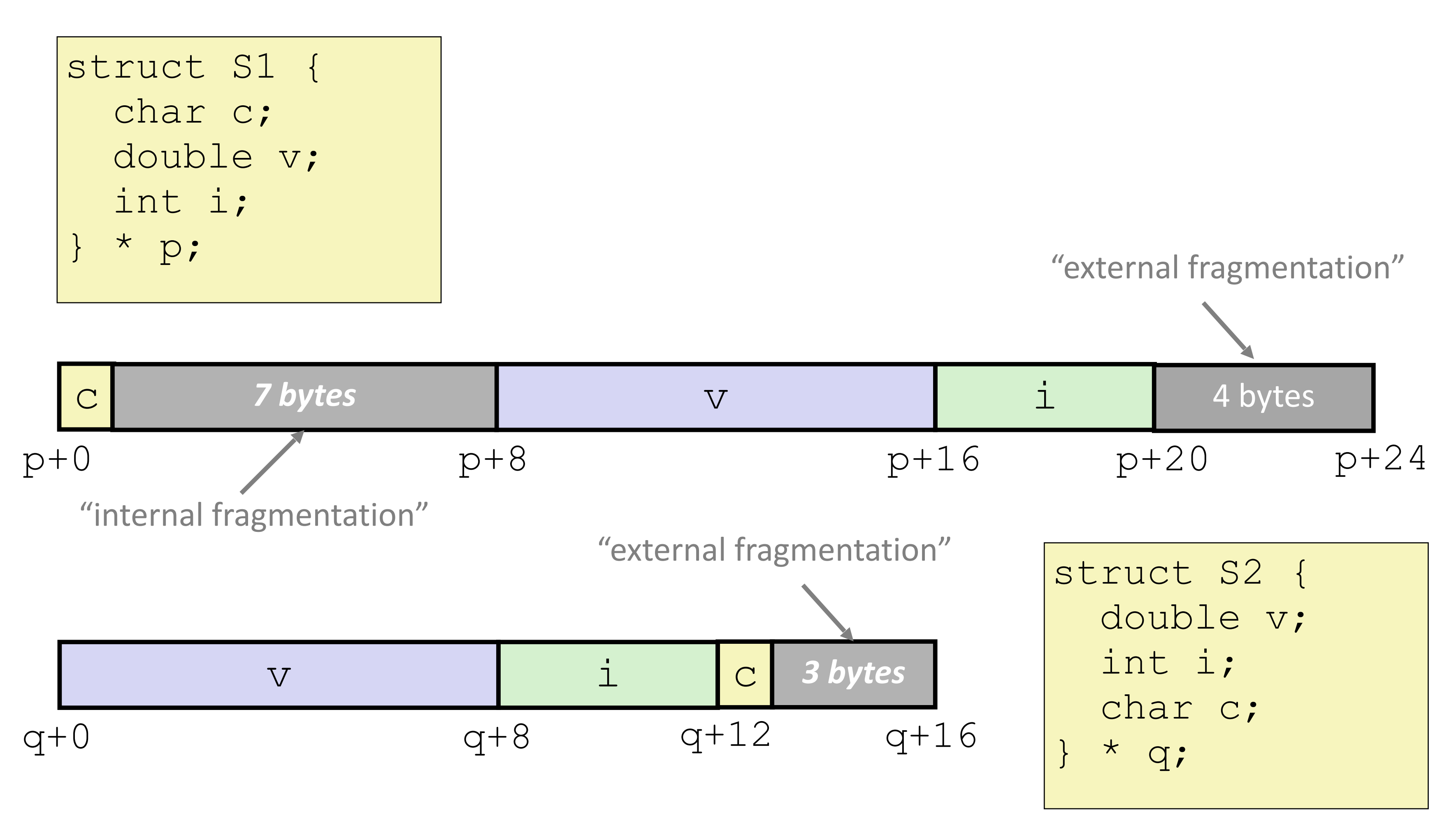

### **C: Struct alignment (full)**

### **Array in struct**

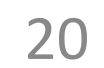

struct rec { int i; int a[3]; int\* p; };

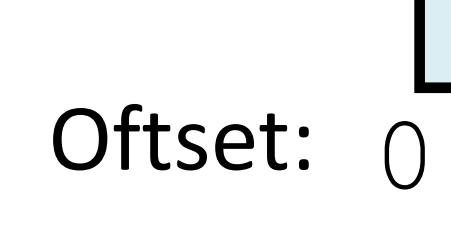

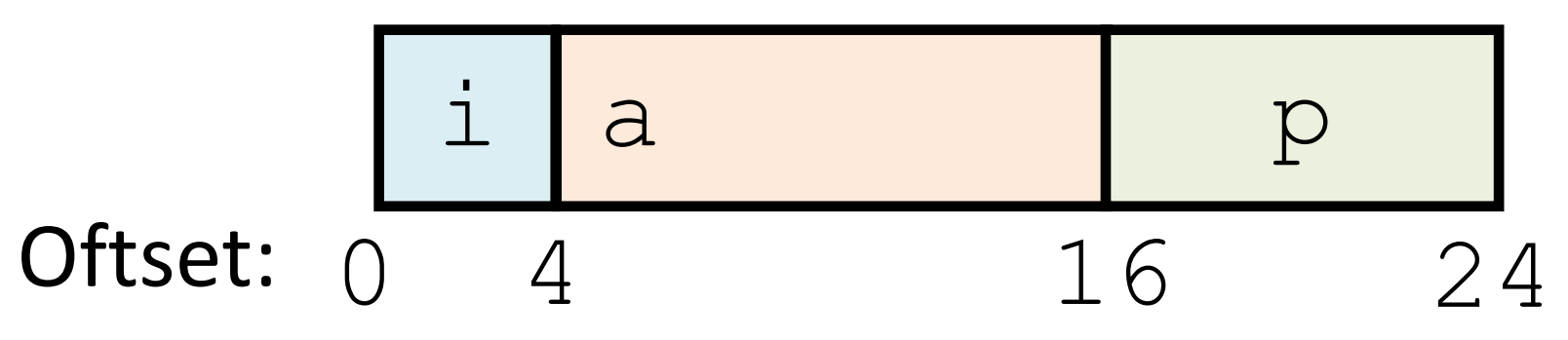

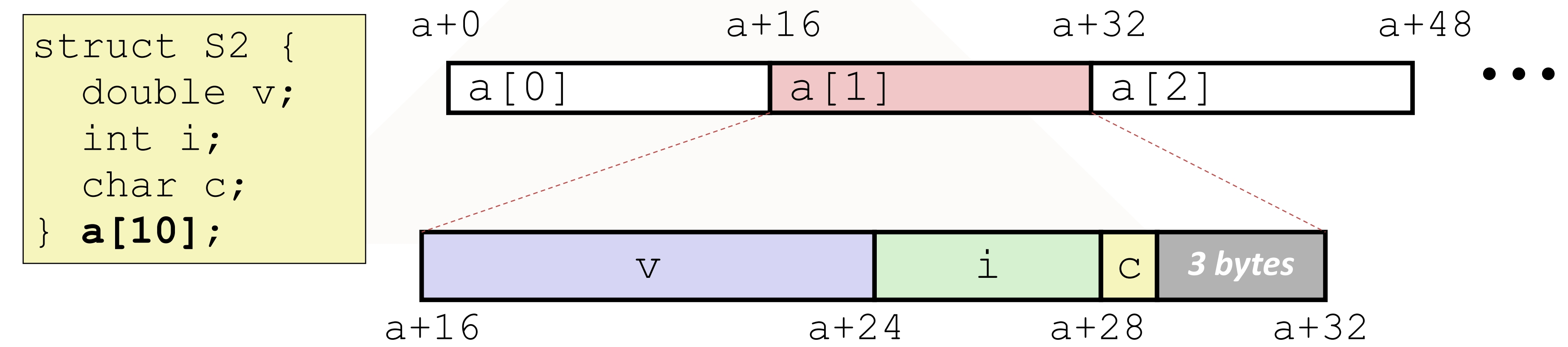

### **Struct in array**

### **C: typedef**

// struct types can be verbose struct Node { ... }; ... struct Node\* n = …;

// typedef can help **typedef struct Node** { ... } **Node**; ... **Node**\* n = ...;

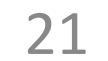

// give type T another name: U

## **typedef T U;**

### **Linked Lists**

22

head

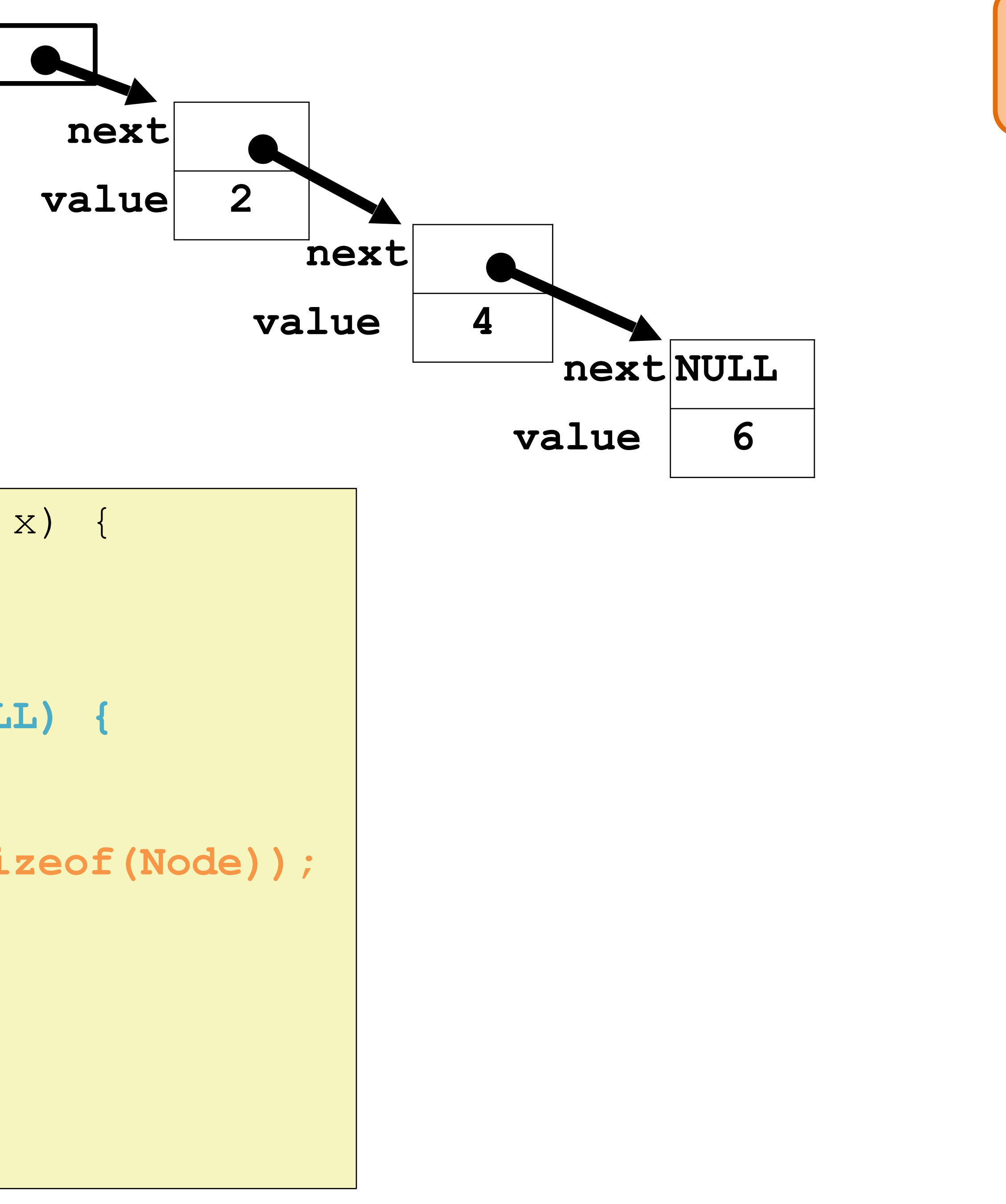

typedef struct Node { struct Node\* next; int value; Node;

```
void append(Node* head, int x) {
   // assume head != NULL
   Node* cursor = head;
   // find tail
   while (cursor->next != NULL) {
     cursor = cursor->next;
 }
   Node* n = (Node*)malloc(sizeof(Node));
   // error checking omitted
   // for x86 simplicity
   cursor->next = n;
   n->next = NULL;
  n-\rightarrowvalue = x;
}
```
#### **Implement append in x86:**

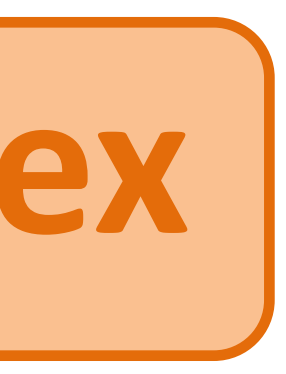

```
void append(Node* head, int x) {
   // assume head != NULL
   Node* cursor = head;
   // find tail
   while (cursor->next != NULL) {
     cursor = cursor->next;
 }
   Node* n = (Node*)malloc(sizeof(Node));
   // error checking omitted
   // for x86 simplicity
   cursor->next = n;
   n->next = NULL;
  n-\rightarrowvalue = x;
}
```
typedef struct Node { struct Node\* next; int value; Node;

#### **Implement append in x86:**

23

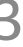

head

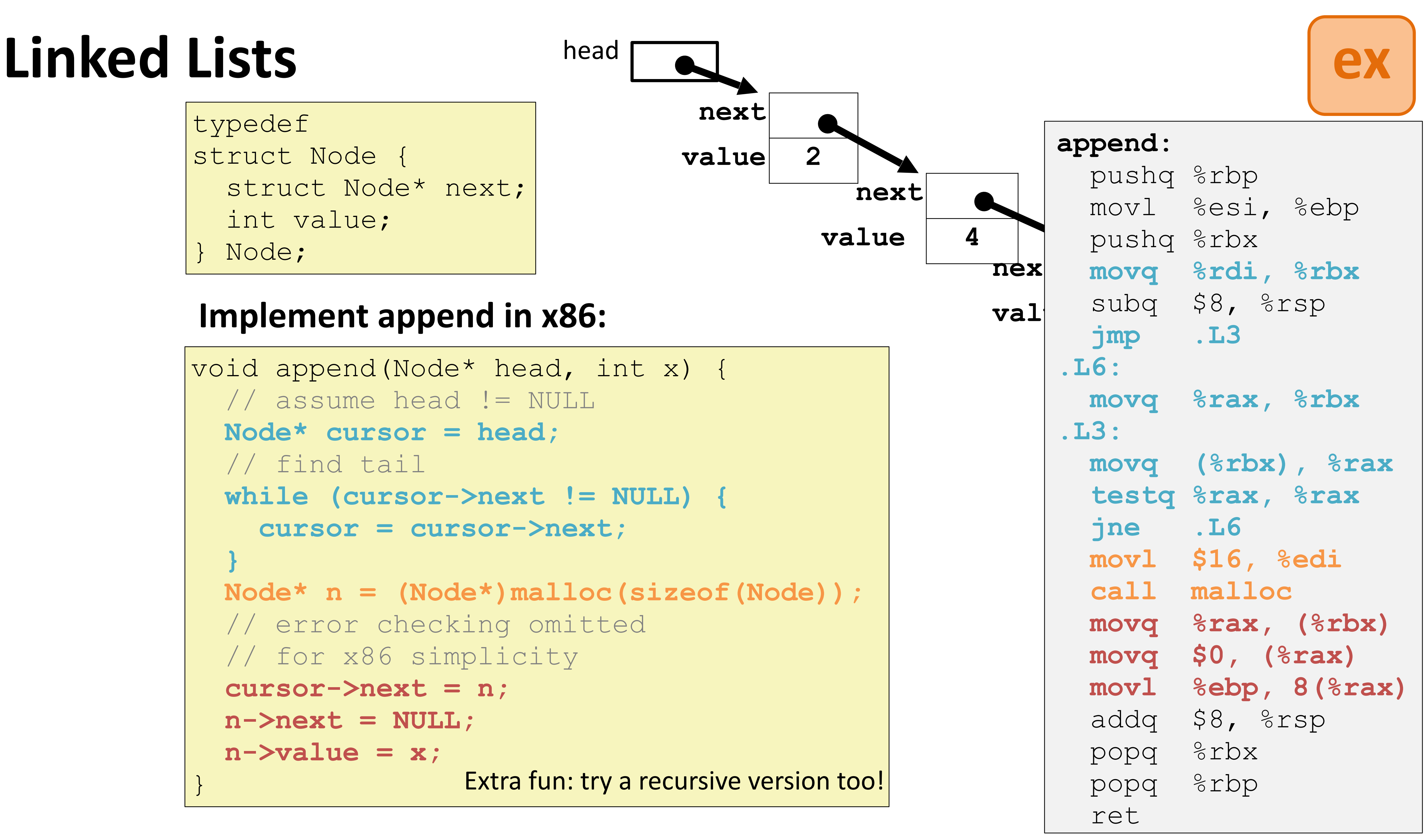